## **JWT RSA authentication to Grouper Web Service from trusted authority**

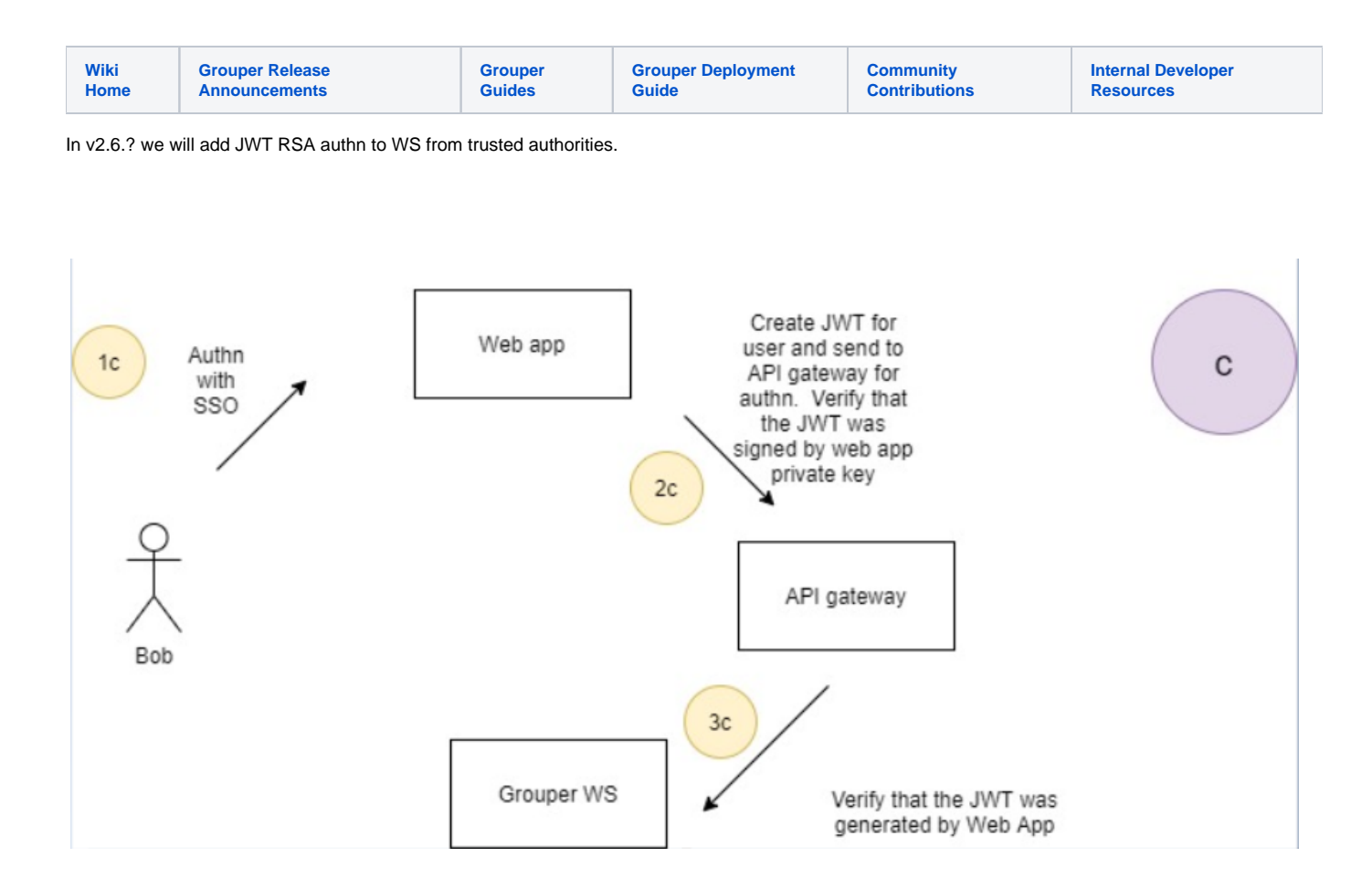

## Grouper would have configurations for JWT trusted authorities in grouper.properties

```
grouper.jwt.trusted.configId.numberOfKeys = 1
# encrypted public key of trusted authority
grouper.jwt.trusted.configId.key.0.publicKey = abc123
# RS-256, RS-384, RS-512
grouper.jwt.trusted.configId.key.0.encryptionType = 
# optional: yyyy-mm-dd hh:mm:ss.SSS
grouper.jwt.trusted.configId.key.0.expiresOn = 2021-11-01 00:00:00.000
# JWTs only last for so long. e.g. 600 is 10 minutes. -1 means never expire (not recommended)
grouper.jwt.trusted.configId.expirationSeconds = -1
# optional, could be in claim as "subjectSourceId", e.g. myPeople
grouper.jwt.trusted.configId.subjectSourceIds = 
# subjectId, subjectIdentifier, or subjectIdOrIdentifier (optional)
grouper.jwt.trusted.configId.subjectIdType = 
# some claim name that has the subjectId in it. optional, can just label claim name as "subjectId", 
"subjectIdentifier", or "subjectIdOrIdentifier". e.g. employeeId
grouper.jwt.trusted.configId.subjectIdClaimName = subjectId
```
## Make a web service call

Authorization: Bearer jwtTrusted\_configId\_abc123def456

Grouper will verify that the JWT is signed by a private key from that config id and the WEB will authenticate as the user in the token